# **Control Plane Based on SCIM API**

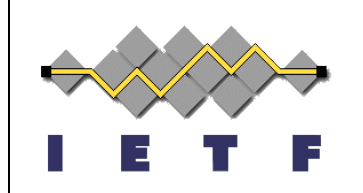

draft-hunt-secevents-stream-mgmt-api

Phil Hunt IETF100, Singapore November, 2017

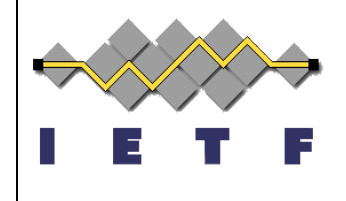

## **Why SCIM?**

- Why not re-use?
- SCIM2 is a provisioning protocol
	- <sup>l</sup> Based on JSON documents and RESTful API
	- <sup>l</sup> Namespace extension model similar to SET
		- l Used in IoT, Internet2, Applications, many none IDM areas
	- Resource life-cycle & referential integrity
- Good implementation and open source availability
	- <sup>l</sup> > 20 SCIM2 libraries available
		- See: http://SimpleCloud.info

## **SCIM2 Industry Usage**

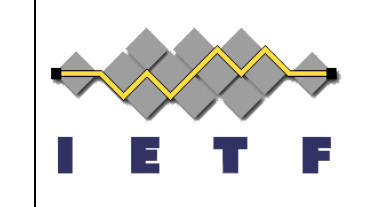

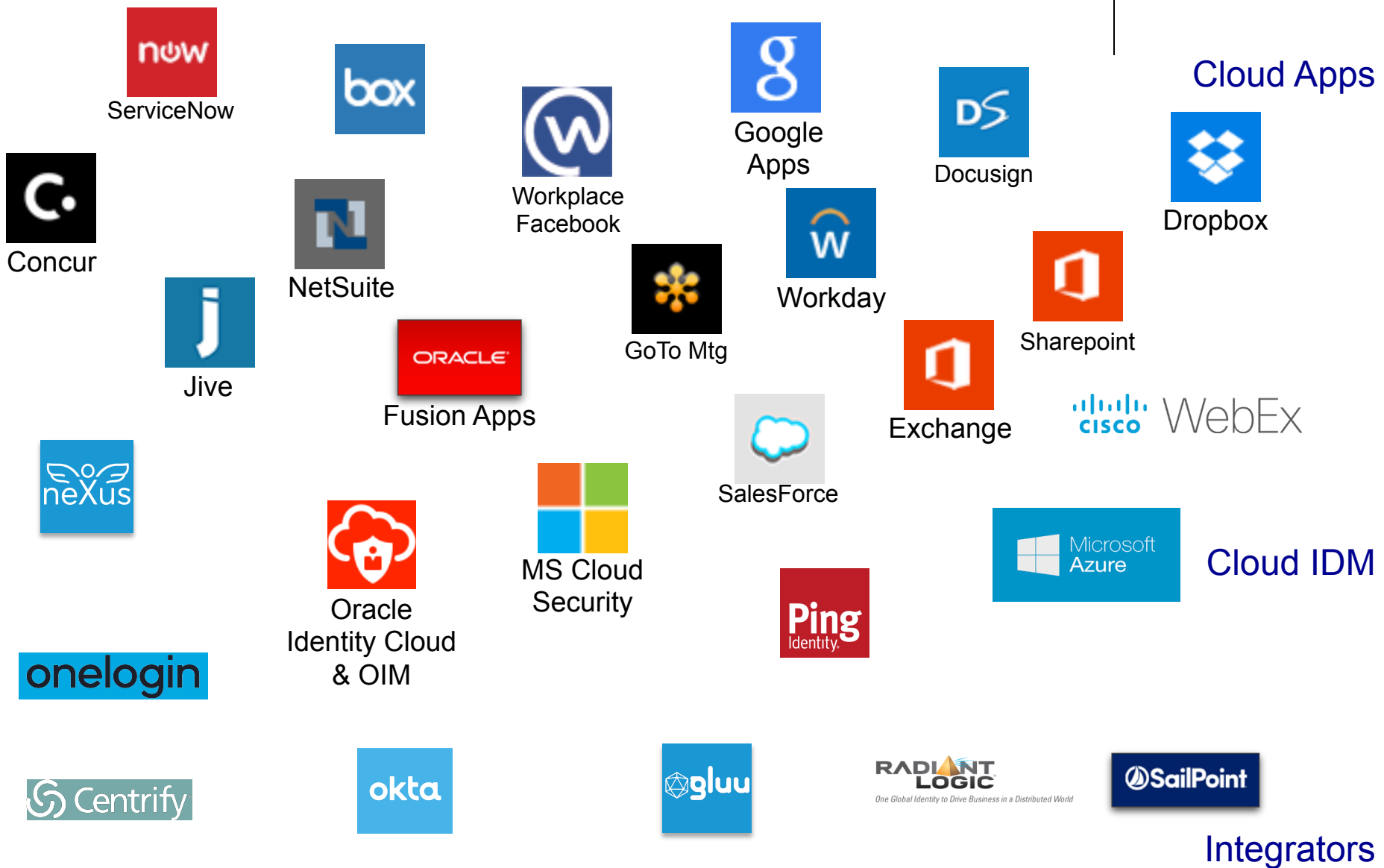

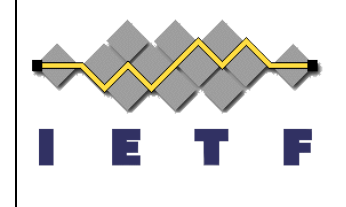

## **Design Requirements**

- A SECEVENTs Control Plane:
	- Provision and manage event streams
		- Endpoints, methods, events, security
	- Check functional status of streams
		- Is it working? Config problem or availability issue?
			- What failure errors matter?
	- Subject management
		- Provide extensible system for profile specific needs
		- Can model different types of subject stream relationships

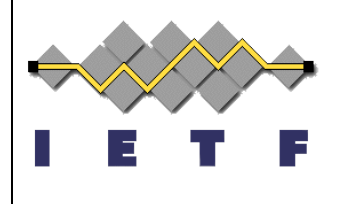

draft-hunt-secevents-stream-mgmt-api

#### **PROPOSAL**

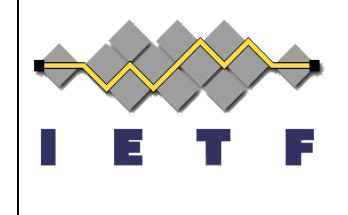

#### **API Basics**

- Resource as a life-cycle entity
	- E.g. a User or an EventStream
- Uses HTTP Methods as Operations defined by RFC7644
	- $\bullet$  POST To Create a Resource
	- $\bullet$  GET To Search and Retrieve
	- PUT To Replace a Resource
	- PATCH To Modify a Resource (JSON Patch like)
	- <sup>l</sup> DELETE To Remove a Resource
- JSON Based Documents as Resources
	- Defined by RFC7643
	- Attribute types, mutability, composites, visibility, canonicalization
	- **Extensions** 
		- New resource types and object extensions
- **Error Handling**

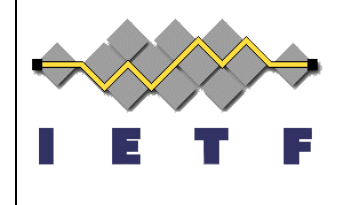

## **Configuration Discovery**

- /Schemas Endpoint to look up schema URIs
	- Attributes in an object (e.g. EventStream)
	- <sup>l</sup> Syntax, Mutability, Returnability, Canonicalization, Uniqueness, Optionality, Multi-valued, CaseExactness
		- <sup>l</sup> Types: String, Boolean, Decimal, Integer, DateTime, Binary, Reference, and Complex (composite attributes)
- $\bullet$  /ResourceTypes
	- Resource container endpoints (e.g. /EventStreams)
	- <sup>l</sup> Primary Schema URI
	- **Extension Schemas**
- /ServiceProviderConfig
	- Basic SCIM service provider capabilities

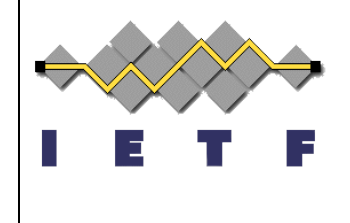

#### **Error Handling**

- Robustness principle (as in Jon Postel/RFC793)
	- Try to accept what is understood (very different from XML/DSML/LDAP etc)
	- Service provider MAY interpret request, requestor accepts response
		- **e.g. flexible negotiation of eventUris configured**
- Basic HTTP Status Code Support
- <sup>l</sup> HTTP 400 Errors
	- $\bullet$  invalidFilter
	- $\bullet$  tooMany
	- $\bullet$  uniqueness
	- $\bullet$  mutability
	- $\bullet$  invalidSyntax
	- $\bullet$  invalidPath
	- noTarget
	- $\bullet$  invalidValue
	- $\bullet$  invalidVers
	- $\bullet$  sensitive (PII info)

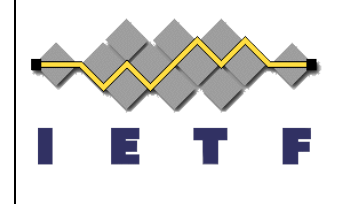

#### **Create Event Stream**

```
POST /EventStreams
Host: example.com
Accept: application/scim+json
Content-Type: application/scim+json
Authorization: Bearer h480djs93hd8
\{ "schemas":["urn:ietf:params:scim:schemas:event:2.0:EventStream",
     "urn:ietf:params:set:method:HTTP:webCallback"],
   "feedName":"OIDCLogoutFeed",
   "eventUris_req":[
     "http://schemas.openid.net/event/backchannel-logout"
  \frac{1}{\sqrt{2}} "methodUri":"urn:ietf:params:set:method:HTTP:webCallback",
   "deliveryUri":"https://notify.examplerp.com/Events",
   "aud":"https://sets.myexamplerp.com",
   "maxDeliveryTime":3600,
   "minDeliveryInterval":0,
   "description":"Logout events from oidc.example.com",
   "urn:ietf:params:set:method:HTTP:webCallback":{
     ---method specific configuration items---
 }
                                                                  Each delivery 
                                                               method can have its 
                                                                   own specific 
                                                                  configuration 
                                                                    attributes*
```
}

#### **Creation Response**

```
HTTP/1.1 201 Created
Content-Type: application/scim+json
Location:
 https://example.com/v2/EventStreams/767aad7853d240debc8e3c962051c1c0
{
   "schemas":["urn:ietf:params:scim:schemas:event:2.0:EventStream"],
   "id":"767aad7853d240debc8e3c962051c1c0",
   "eventUris_req":["http://schemas.openid.net/event/backchannel-logout"],
   "eventUris":[
     "http://schemas.openid.net/event/backchannel-logout"
   ],
   "eventUris_avail":[
     "http://schemas.openid.net/event/backchannel-logout"
  \vert,
   "methodUri":"urn:ietf:params:set:method:HTTP:webCallback",
   "deliveryUri":"https://notify.examplerp.com/Events",
   "aud":"https://sets.myexamplerp.com",
   "status":"on",
   "maxDeliveryTime":3600,
   "minDeliveryInterval":0,
   "iss":"oidc.example.com"
   "iss_jwksUri":"https://example.com/keys/oidc-example-com.jwks"
   "description":"Logout events from oidc.example.com",
   "urn:ietf:params:set:method:HTTP:webCallback":{
      ---method specific configuration items---
   },
   "meta":{
      ... SCIM meta attributes ...
   }
                                                                          Service Provider 
                                                                           responds with 
                                                                        accepted eventUris. 
                                                                      SP can advertise other 
                                                                          available events
```
}

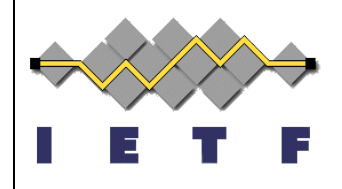

## **GET Status/Config Request**

#### Retrieve **Configuration**

GET /EventStreams/767aad7853d240debc8e3c962051c1c0 Host: example.com Accept: application/json Authorization: Bearer h480djs93hd8

#### Check Status

GET /EventStreams/767aad7853d240debc8e3c962051c1c0&filter=status ne "on" Host: example.com Accept: application/json Authorization: Bearer h480djs93hd8

> Return only if there status is not "on" or totalResults=0

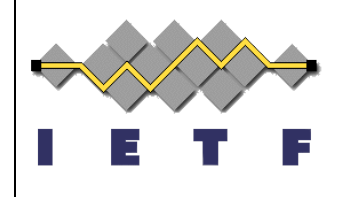

### **Status/Config Request**

```
HTTP/1.1 200 OK
Content-Type: application/scim+json
Location:
 https://example.com/EventStreams/767aad7853d240debc8e3c962051c1c0
{
   "schemas":["urn:ietf:params:scim:schemas:event:2.0:EventStream"],
   "id":"767aad7853d240debc8e3c962051c1c0",
   "eventUris_req":[
     "http://schemas.openid.net/event/backchannel-logout"
  \mathbf{I},
   "eventUris":[
     "http://schemas.openid.net/event/backchannel-logout"
   ],
   "methodUri":"urn:ietf:params:set:method:HTTP:webCallback",
   "deliveryUri":"https://notify.examplerp.com/Events",
   "aud":"https://sets.myexamplerp.com",
   "status":"fail",
   "txErr":"connection",
   "txErrDesc":"TCP connect error to notify.examplerp.com.",
   "maxDeliveryTime":3600,
   "minDeliveryInterval":0,
   "description":"Logout events from oidc.example.com",
   "meta":{
      ... SCIM meta attributes ...
   }
```
}

Indicates a failure due to inability to connect

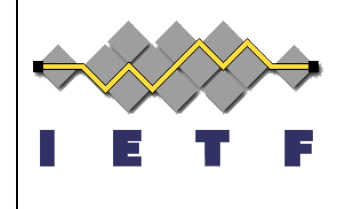

## **Updating Stream**

```
PATCH /EventStreams/767aad7853d240debc8e3c962051c1c0
Host: example.com
Accept: application/scim+json
Content-Type: application/scim+json
Authorization: Bearer h480djs93hd8
{
   "schemas":
     ["urn:ietf:params:scim:api:messages:2.0:PatchOp"],
   "Operations": [{
     "op":"replace",
     "path":"status",
     "value":"paused"
   }]
  }
                                                               attribute to be 
                                                                  modified 
                                                             replace with value 
                                                                 "paused"
```
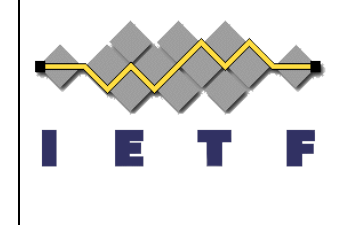

### **Subject Management**

- Not necessarily a SECEVENTs requirement
	- RISC is an important use case
		- Should this be in RISC spec?
- 3 Example Models Documented in ID
	- Subjects as Attribute of Stream
	- Subjects as members of Group
	- <sup>l</sup> Subjects as Resource (POST/DELETE Profile)

### **Subjects As Resource (POST Variant)**

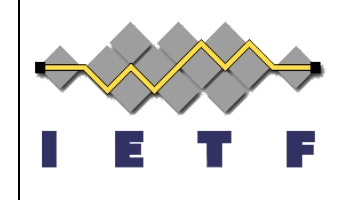

Request/Response for Subject Creation (register with an Event Stream):

```
POST /Subjects/ HTTP/1.1
Host: transmitter.example.com
Authorization: Bearer eyJ0b2tlbiI6ImV4YW1wbGUifQo=
{
  "email": "example.user@example.com"
  "streamId": "767aad7853d240debc8e3c962051c1c0",
 "schemas":["urn:ietf:params:scim:schemas:event:2.0
}
HTTP/1.1 201 Created
Content-Type: application/scim+json
Location:
     https://example.com/v2/Subjects/e3c962051c1c0
                                                        The subject's addition 
                                                         generates a record 
                                                          identifier so it is 
                                                          searchable and 
                                                             deleteable
```
To delete a subject use HTTP Delete DELETE /Subjects/e3c962051c1c0

#### **Subjects As Resource Variant**

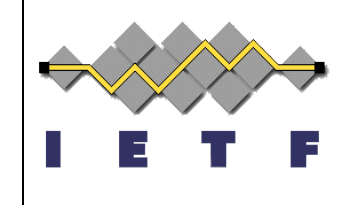

- Confirmation of membership
- Filter can match different types of subjects both simple and composite

```
GET /Subjects?filter=(streamId eq "e3c962051c1c0" and 
email eq "example.user@example.com")
```
 $\rightarrow$  returns a match if present

```
GET /Subjects?filter=("iss" eq "gmail.com" and "sub" eq
"independentid")
```
- $\rightarrow$  returns all Streams with iss and sub match
- $\rightarrow$  can also add streamId qualifier

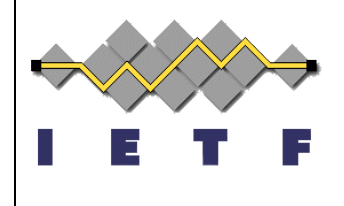

#### **Stream Resource Variant**

- Instead of "subjects" as its own endpoint, "subjects" defined as composite attribute of event stream resource enabling multiple types of subjects to be expressed
	- **Email**
	- <sup>l</sup> OpenID (iss + sub)
	- **SAML**
	- **Phone**
	- User (as in SCIM User)
	- Group (as in SCIM Group)
	- $\bullet$  URI (URI referenceable object e.g. SOVRIN DID)
- Slightly more complex syntax (uses JSON Patch), but easier to map to internal systems …

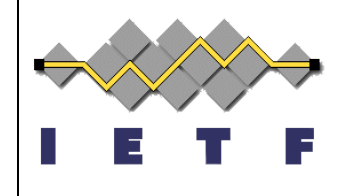

## **Is EMail Subject in Stream?**

REQUEST:

```
GET /EventStreams?filter=(subjects.value eq \setminus"alice@example.com")&attributes=id
Host: example.com
Accept: application/scim+json
Authorization: Bearer h480djs93hd8
```

```
RESPONSE: (no match)
```

```
HTTP/1.1 200 OK
Content-Type: application/scim+json
\{ "schemas":["urn:ietf:params:scim:api:messages:
2.0:ListResponse"],
   "totalResults":0,
   "Resources":[]
}
```
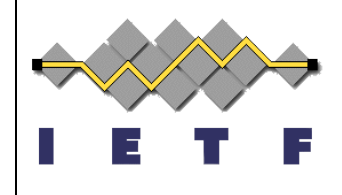

## **Is EMail Subject in Stream?**

```
GET /EventStreams?filter=(subjects.value eq
"alice@example.com")&attributes=id
Host: example.com
Accept: application/scim+json
Authorization: Bearer h480djs93hd8
```

```
RESPONSE (Match Found): 
HTTP/1.1 200 OK
Content-Type: application/scim+json
\{ "schemas":["urn:ietf:params:scim:api:messages:
2.0:ListResponse"],
   "totalResults":1,
   "Resources":[
 {
        "id":"767aad7853d240debc8e3c962051c1c0",
 }
 ]
}
                                                    This is the "id" of 
                                                    the EventStream
                                                     with a match
```
#### **Confirming OIDC Subject in Stream**

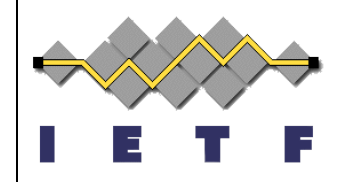

GET /EventStreams?**filter=(subjects[value eq "123456" and iss eq "op.example.com"])**&attributes=id Host: example.com

Accept: application/scim+json Authorization: Bearer h480djs93hd8

Square brackets used to signal "inner" join.. Match of "value" and "iss" is against same record of subjects to avoid false matches

- "subjects" is a multi-valued composite attribute with sub-attributes
	- value the value of the subject
	- $\bullet$  iss the issuer of the subject (used for OIDC)
	- type the type of subject expressed in value

### **Adding Subject to Stream (EMail)**

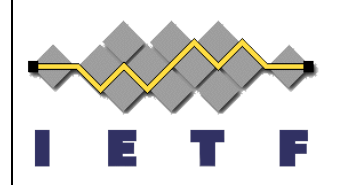

```
PATCH /EventStreams/767aad7853d240debc8e3c962051c1c0
Host: example.com
Accept: application/scim+json
Content-Type: application/scim+json
Authorization: Bearer h480djs93hd8
{
   "schemas":
```
["urn:ietf:params:scim:api:messages:2.0:PatchOp"],

```
 "Operations": [{
     "op":"add",
     "path":"subjects",
     "value":{
       "type":"EMAIL",
       "value":"alice@example.com"
 }
   }]
```
}

Since path is "subjects" value is a JSON object representing a record of subjects

## **Adding Subject to Stream (OIDC)**

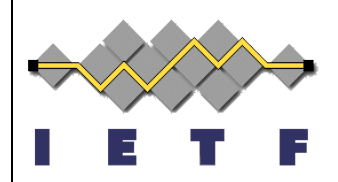

```
PATCH /EventStreams/767aad7853d240debc8e3c962051c1c0
Host: example.com
Accept: application/scim+json
Content-Type: application/scim+json
Authorization: Bearer h480djs93hd8
\{ "schemas":
     ["urn:ietf:params:scim:api:messages:2.0:PatchOp"],
   "Operations": [{
     "op":"add",
     "path":"subjects",
     "value":{
       "type":"OIDC",
       "value":"123456",
       "iss":"op.example.com"
  }
   }]
}
                                               Supports OIDC's two 
                                              part subject qualifier (iss
                                                    and sub)
```
## **Removing Subject from Stream (OIDC)**

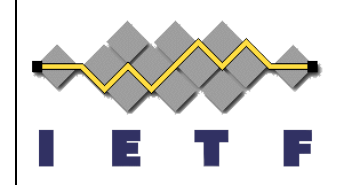

```
PATCH /EventStreams/767aad7853d240debc8e3c962051c1c0
Host: example.com
Accept: application/scim+json
Content-Type: application/scim+json
Authorization: Bearer h480djs93hd8
{
   "schemas":
     ["urn:ietf:params:scim:api:messages:2.0:PatchOp"],
   "Operations": [{
     "op":"remove",
     "path":"subjects[value eq \"123456\" and iss eq
\"op.example.com\"]",
   }]
                                             subject to be removed is
```
selected by filter (as opposed to array index in JSON Patch)

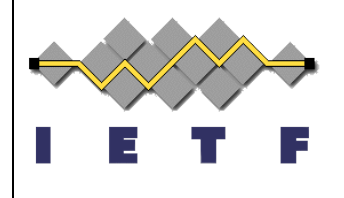

#### **Questions**